**XEROX.** 

## Guia de utilização rápida

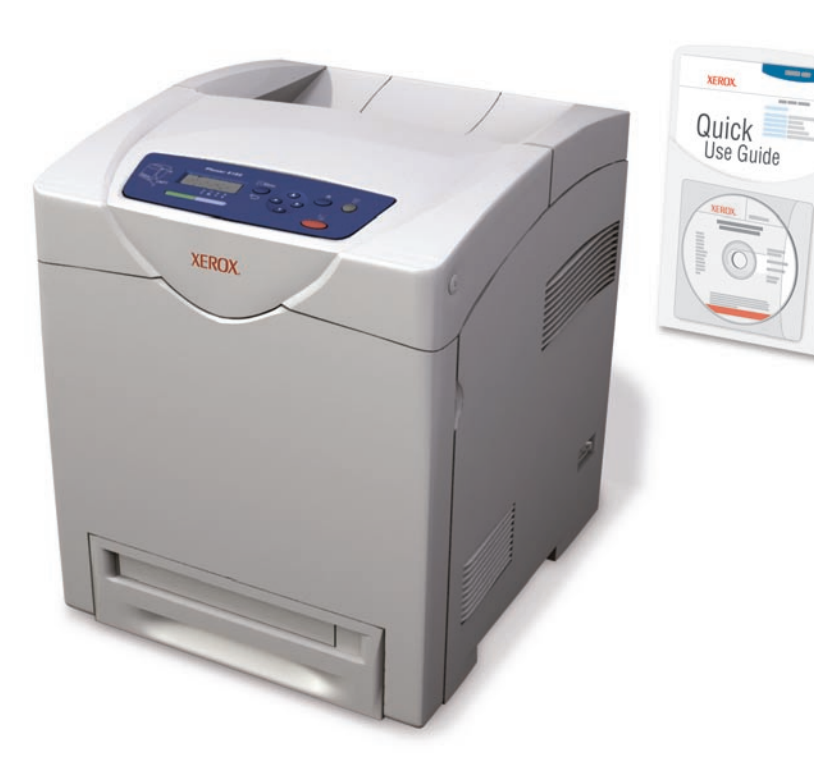

**Phaser® 6180**

**color laser printer**

[Roteiro da impressora](#page-1-0)

[Papéis suportados](#page-2-0)

[Impressão básica](#page-3-0)

[Solução de problemas](#page-4-0)

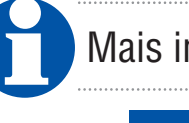

Mais informações

**[www.xerox.com/office/6180support](http://www.office.xerox.com/cgi-bin/printer.pl?APP=udpdfs&Page=color&Model=Phaser+6180&PgName=tech&Language=portuguese)**

- **Drivers e utilitários da impressora**
- **Manuais e instruções do usuário**
- **Assistente Web de Suporte**
- **Especificações de segurança (no Guia do usuário)**

**[www.xerox.com/msds](http://www.office.xerox.com/cgi-bin/printer.pl?APP=udpdfs&Page=color&Model=Phaser+6180&PgName=msdsNA&Language=portuguese)** (U.S./Canada)

**[www.xerox.com/environment\\_europe](http://www.office.xerox.com/cgi-bin/printer.pl?APP=udpdfs&Page=color&Model=Phaser+6180&PgName=msdsEU&Language=portuguese)**

**Folhas de dados de segurança do material**

**[www.colorconnection.xerox.com](http://www.office.xerox.com/cgi-bin/printer.pl?APP=udpdfs&Page=color&PgName=color&Language=portuguese)**

**Modelos, dicas e tutoriais (somente em inglês)**

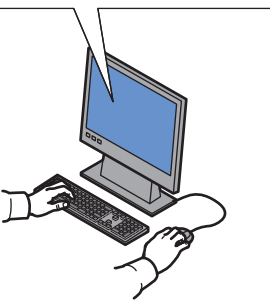

<span id="page-1-0"></span>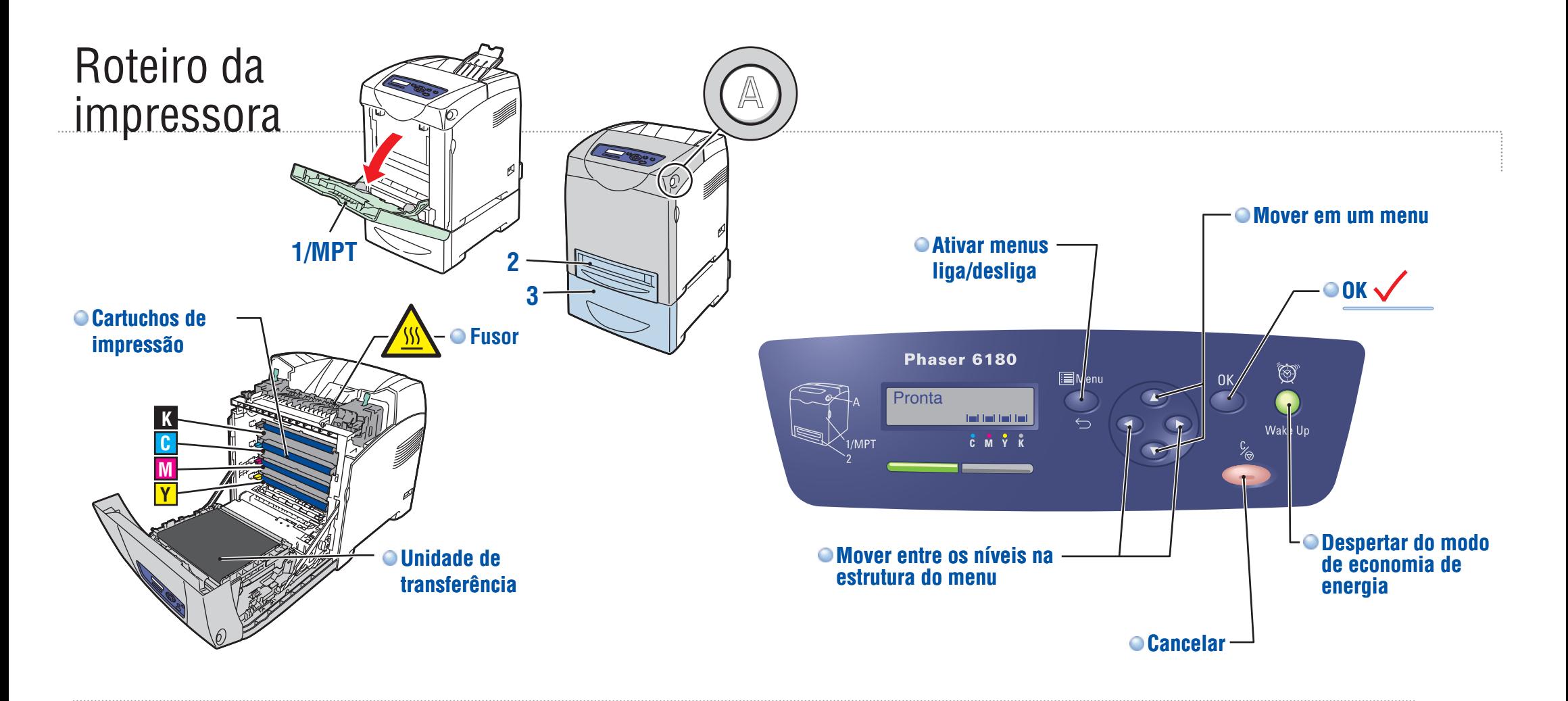

**Cartuchos de impressão**

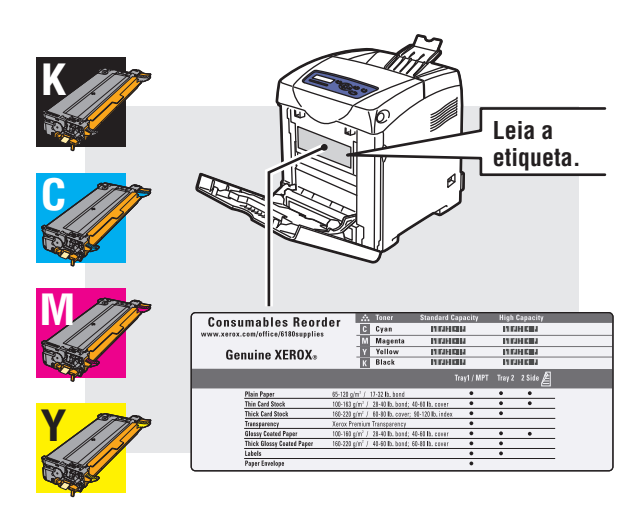

Para solicitar suprimentos, entre em contato com o revendedor ou vá em **Suprimentos** no site da **Xerox** da Web.

**[www.xerox.com/office/6180supplies](http://www.office.xerox.com/cgi-bin/printer.pl?APP=udpdfs&Page=color&Model=Phaser+6180&PgName=order&Language=portuguese)**

**[www.xerox.com/office/6180support](http://www.office.xerox.com/cgi-bin/printer.pl?APP=udpdfs&Page=color&Model=Phaser+6180&PgName=tech&Language=portuguese)**

## <span id="page-2-0"></span>Papéis suportados

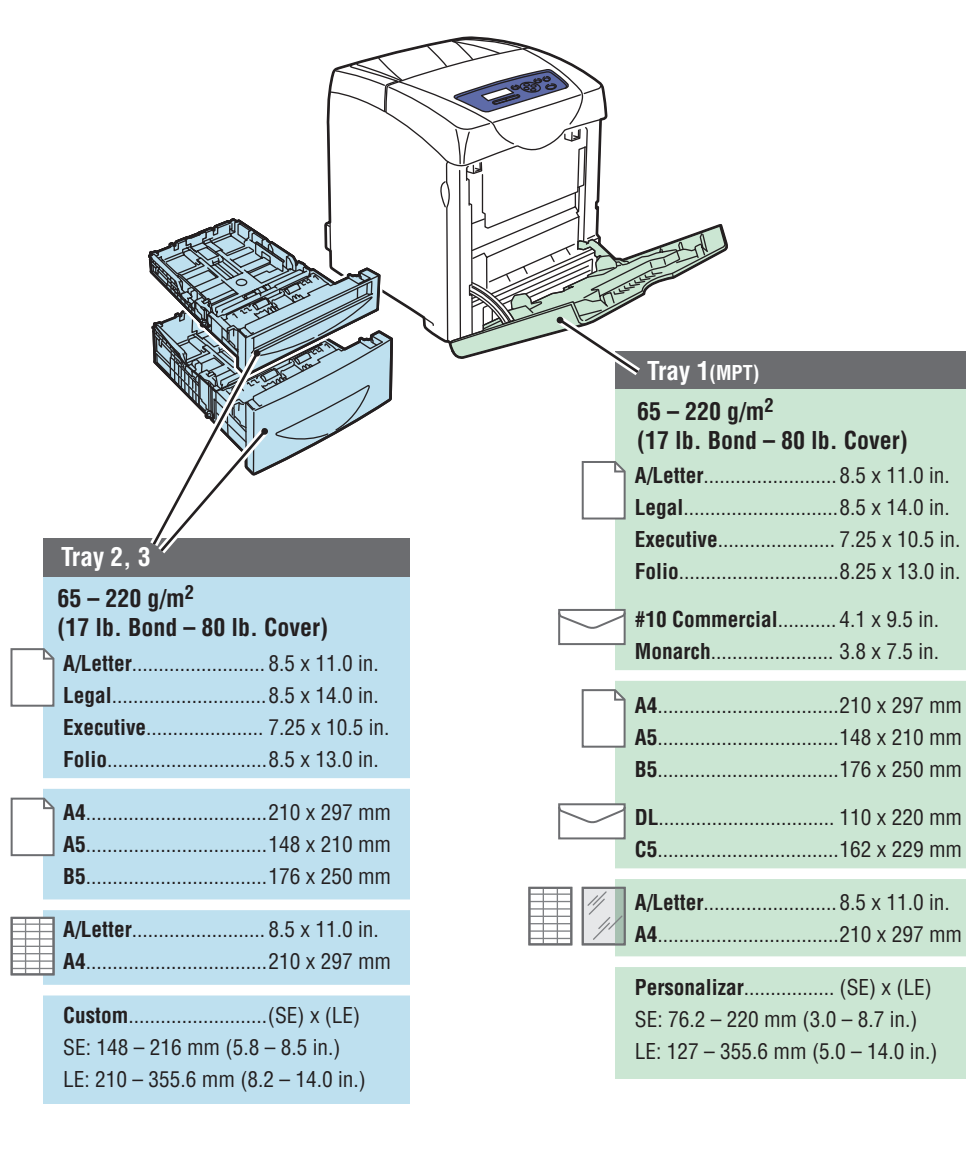

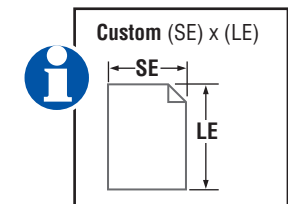

**Durante a colocação de papel: selecione as configurações apropriadas no painel de controle.**

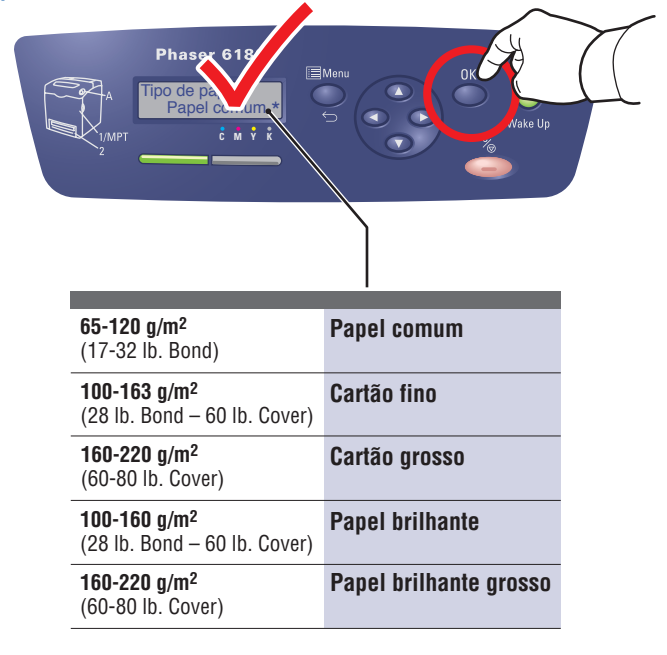

## **Durante a impressão: selecione Propriedades. Use o driver da impressora Xerox.**

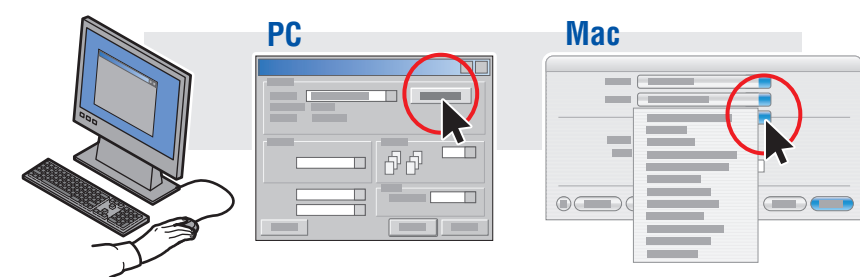

<span id="page-3-0"></span>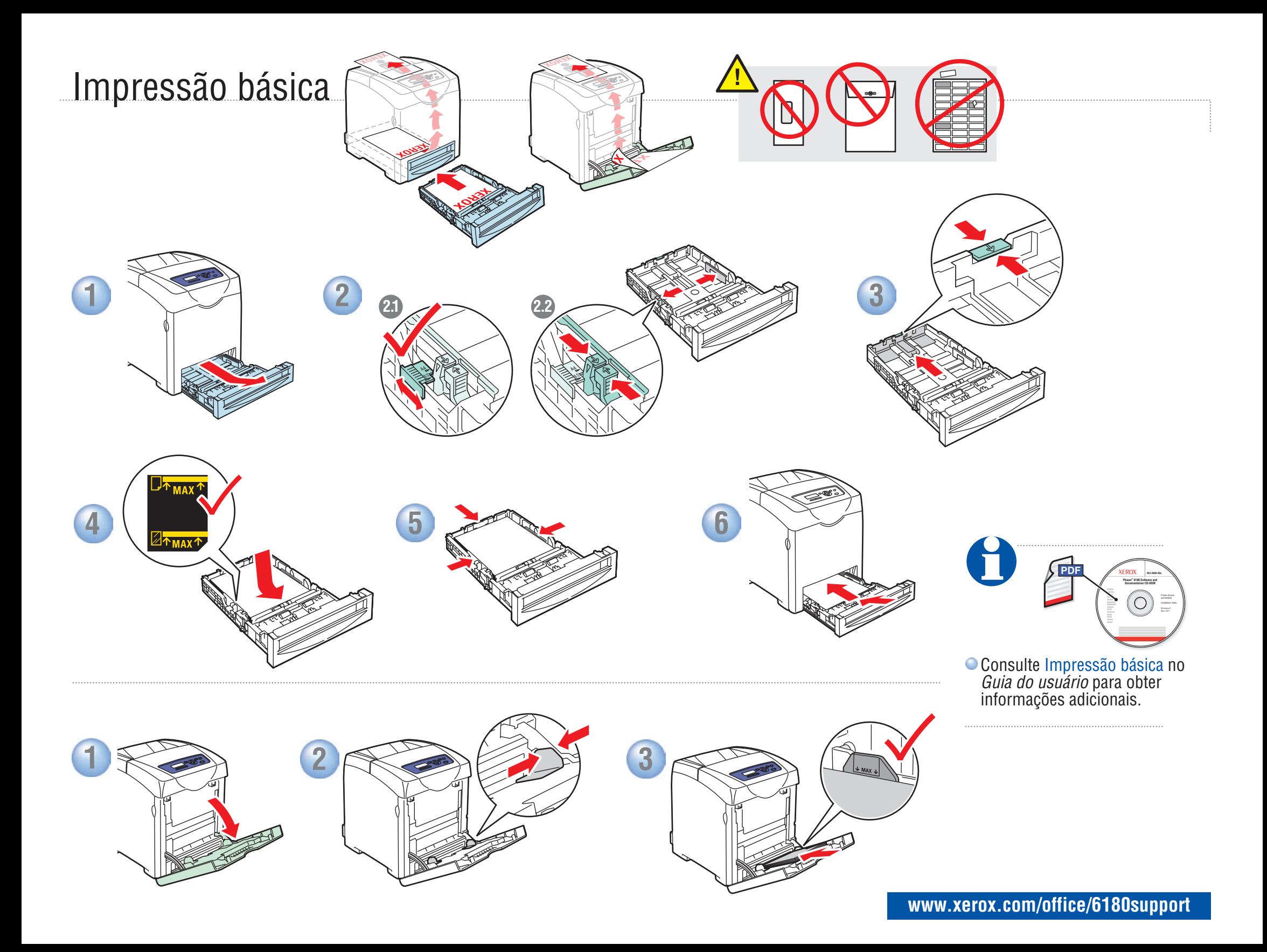

## <span id="page-4-0"></span>Solução de problemas

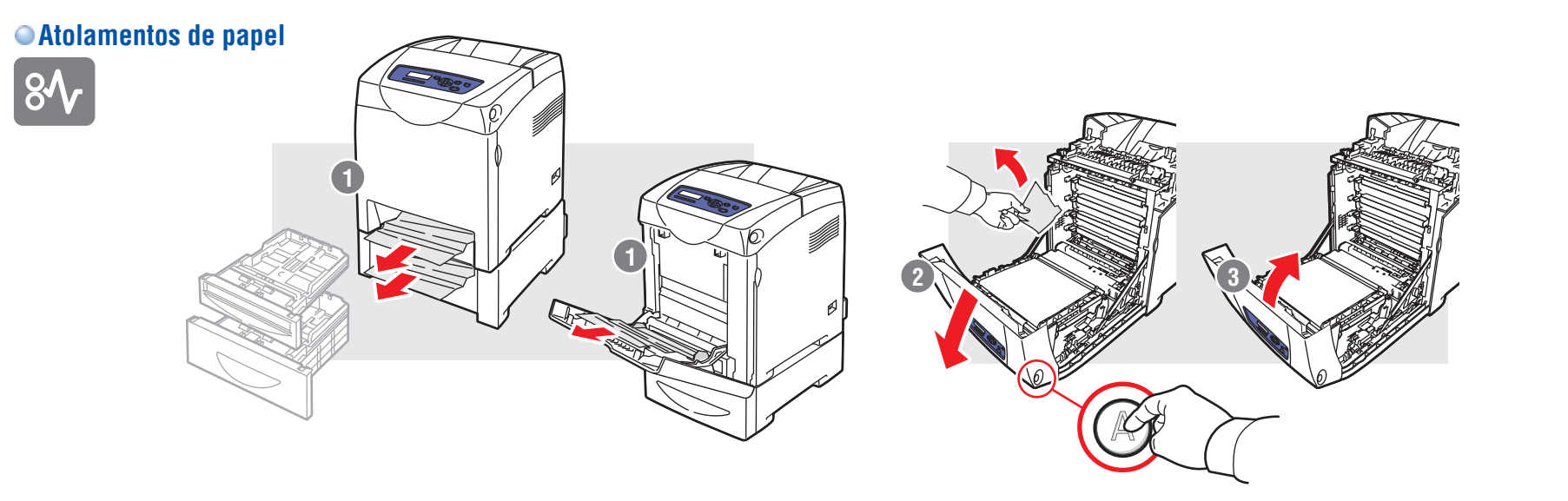

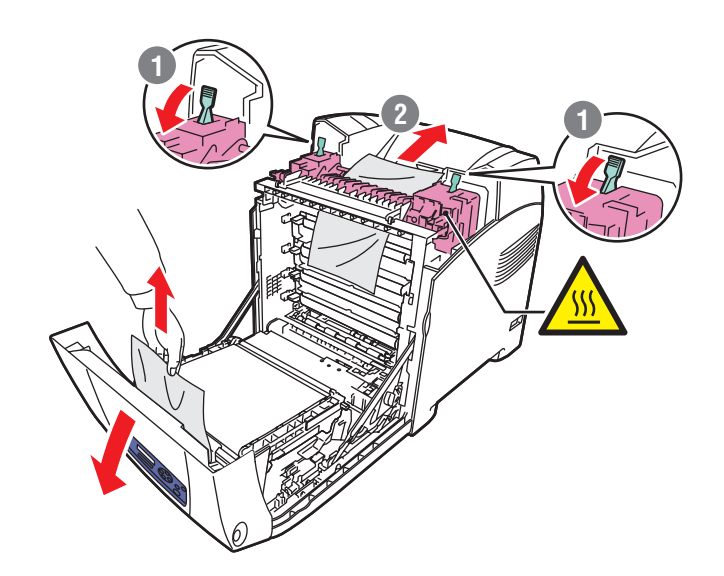

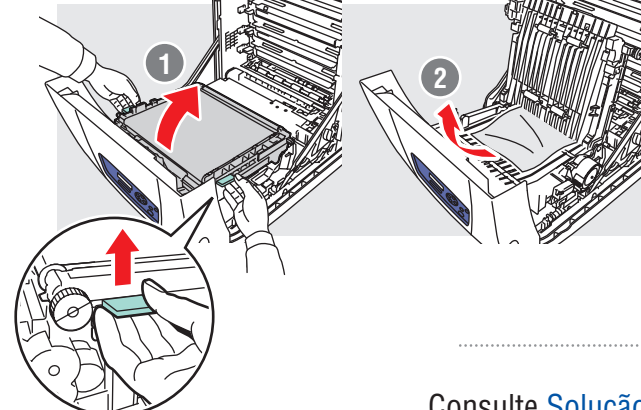

Consulte Solução de problemas no *Guia do usuário* para obter informações adicionais sobre: **• Problemas de qualidade de impressão**

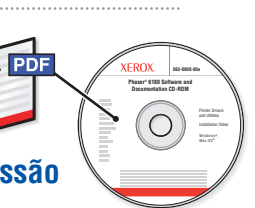

- **Registro de cores**
- **Mensagens de erro**

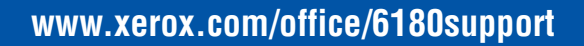